**GOVERNO DO ESTADO DE RONDÔNIA**

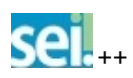

**[Publicações Eletrônicas](https://sei.sistemas.ro.gov.br/sei/publicacoes/controlador_publicacoes.php?acao=publicacao_pesquisar&id_orgao_publicacao=0) [Para saber+](https://sei.sistemas.ro.gov.br/sei/controlador.php?acao=para_saber_mais&infra_sistema=100000100&infra_unidade_atual=110005092&infra_hash=3128c499abc54ecb958313ba6521fabaebd152de6a5ee59e47491e9464d96d77) Menu [Pesquisa](javascript:void(0);)** SEDUC-ESIC T

**三■2** タタ

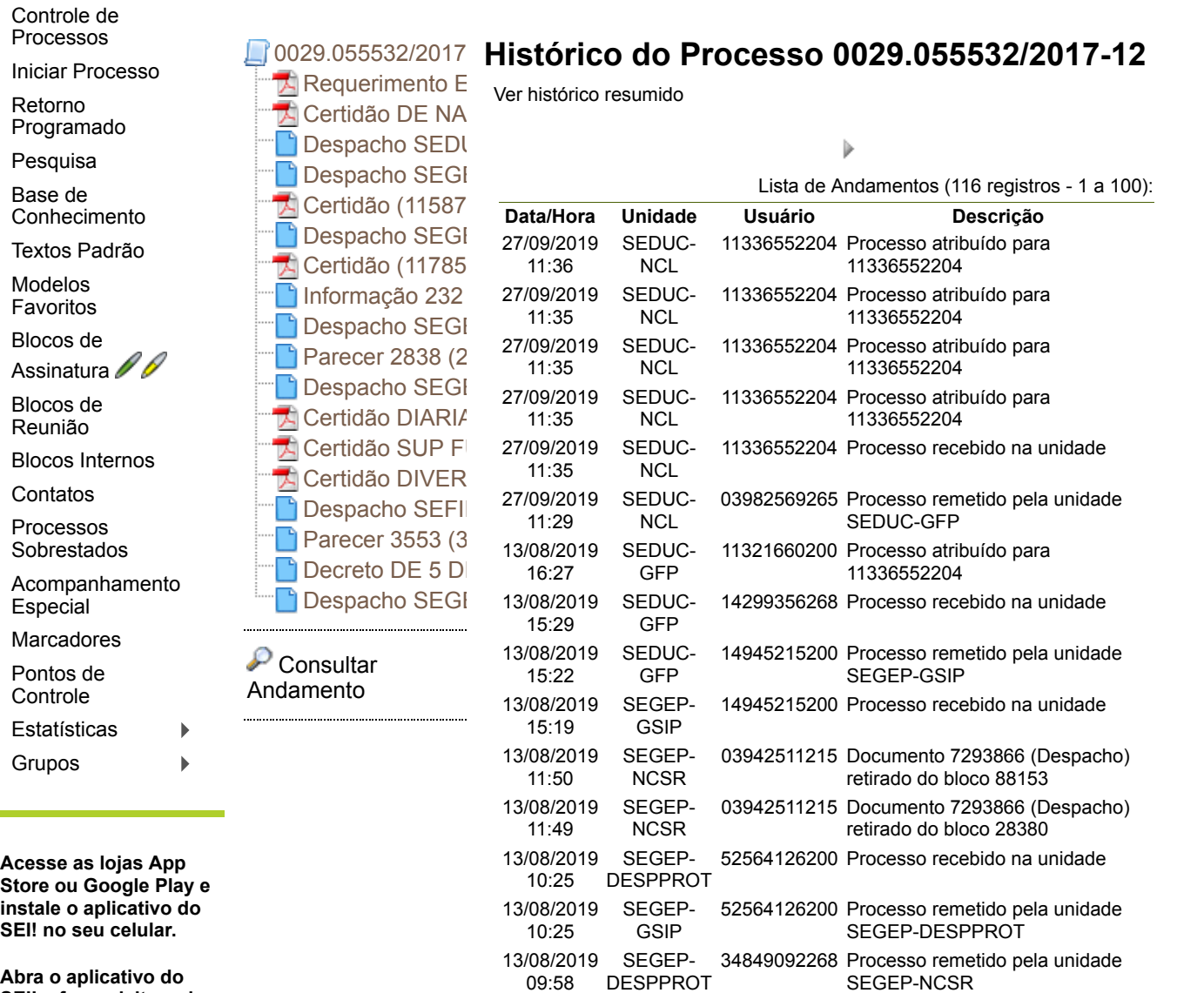

09:58 DESPPROT

13/08/2019 SEGEP- 36055271915 Bloco 88153 retornado para a

**Abra o aplicativo do SEI! e faça a leitura do código abaixo para sincronizá-lo com sua conta.**

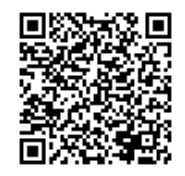

https://sei.sistemas.ro.gov.br/sei/controlador.php?acao=procedimento\_trabalhar&acao\_origem=protocolo\_pesquisa\_rapida&id\_protocolo=441199… 1/1